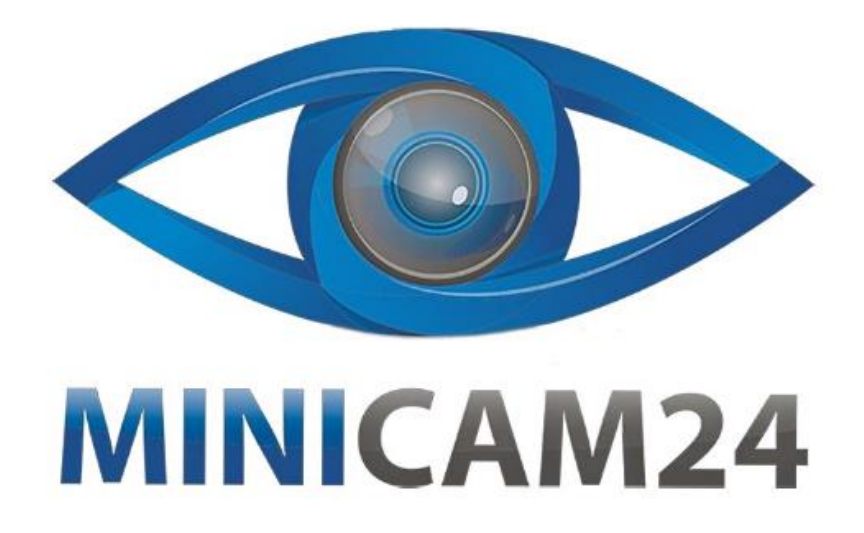

# **РУКОВОДСТВО ПОЛЬЗОВАТЕЛЯ**

## **Док-станция для внешних жестких дисков USB2.0 к SATA/IDE**

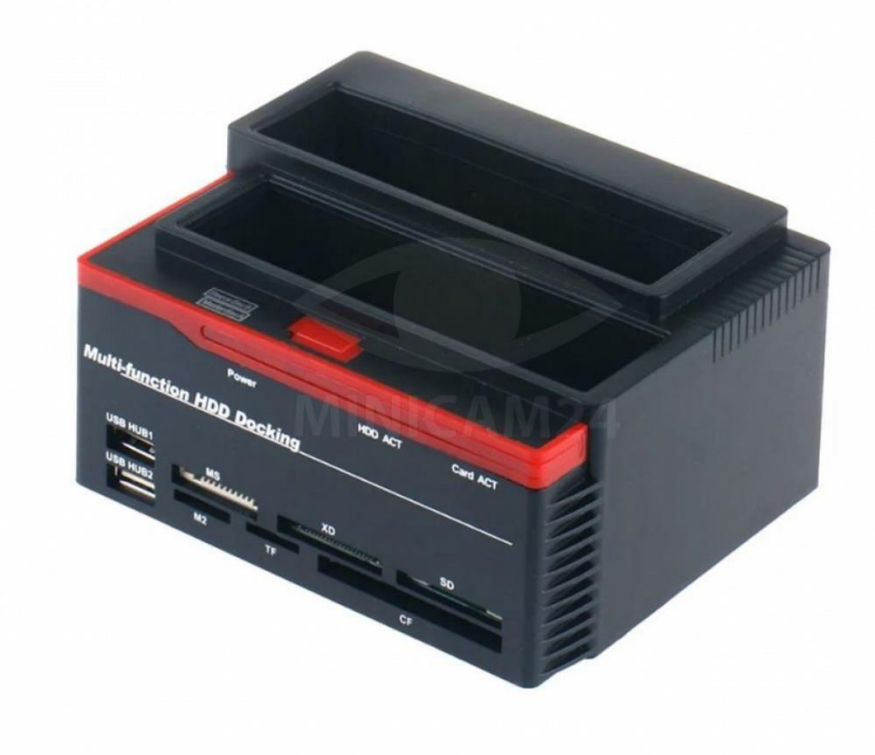

### СОДЕРЖАНИЕ

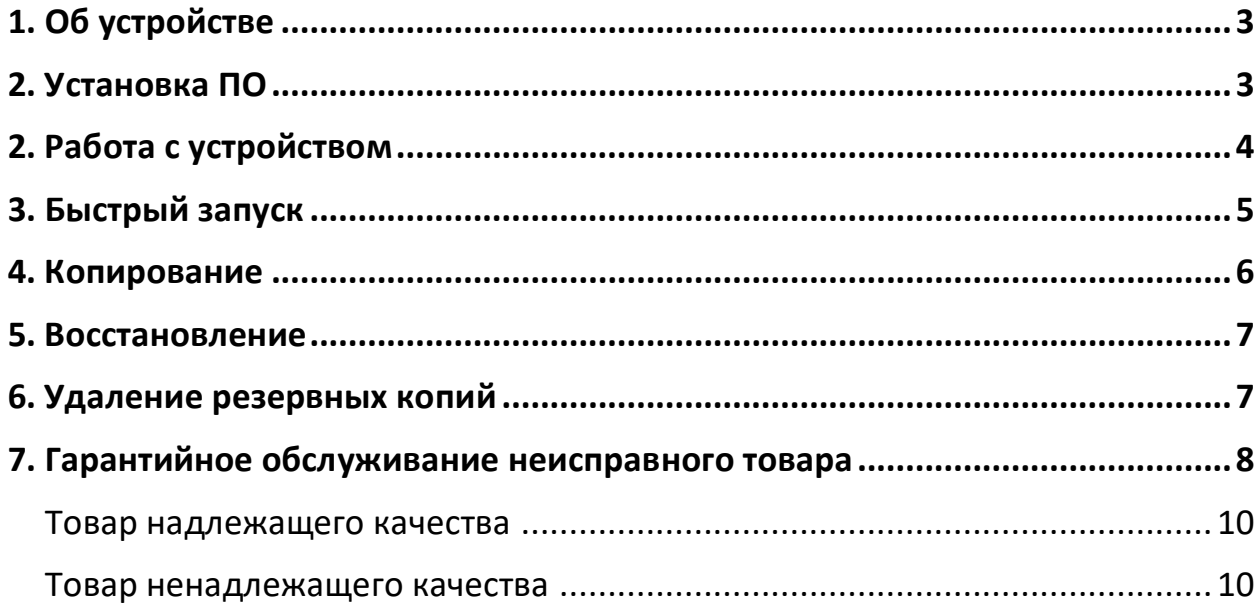

#### **1. Об устройстве**

<span id="page-2-0"></span>Данная док станция позволяет пользователям легко и быстро обмениваться данными между различными носителями информации, а также создавать резервные копии важных файлов на внешних жестких дисках.

Hab поддерживает жесткие диски с интерфейсами SATA и IDE и размерами 2.5 и 3.5 дюйма. Благодаря этому пользователи могут подключать к ней как старые, так и новые модели жестких дисков, а также SSD накопители. Для подключения к компьютеру или ноутбуку используется интерфейс USB 2.0, который обеспечивает высокую скорость передачи данных для жесткого диска до 480 Мбит/с. Док станция также имеет встроенный хаб, который расширяет количество доступных ЮСБ портов для подключения других устройств, таких как мышь, клавиатура и прочее. Это полезно для ноутбука и других компактных устройств.

Док станция легко подключается и отключается, не требует установки специального программного обеспечения для компьютера и совместима с большинством операционных систем, включая Windows с версии 98 до версии 11, MacOS 9.Х и выше, а также Linux. Док станция имеет компактный размер и изготовлена из прочного пластика.

#### **2. Установка ПО**

<span id="page-2-1"></span>1. Скачайте ПО «PCClone EX», запустите, нажмите установить;

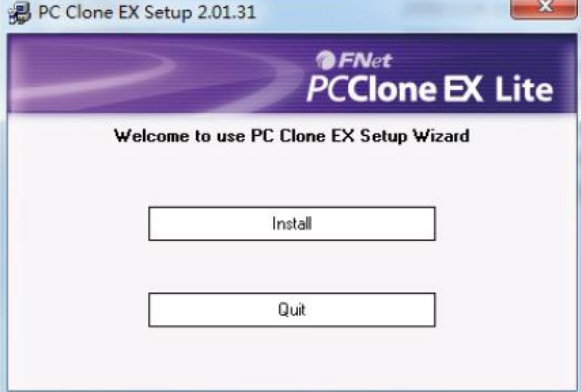

2. Прочитайте и примите лицензионное соглашение;

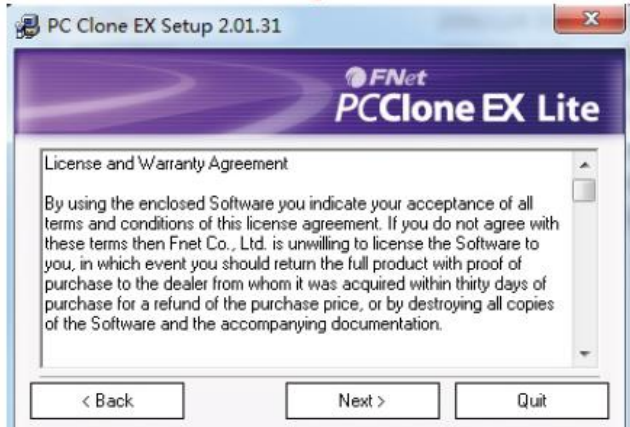

3. Выберите папку для установки, установите ПО;

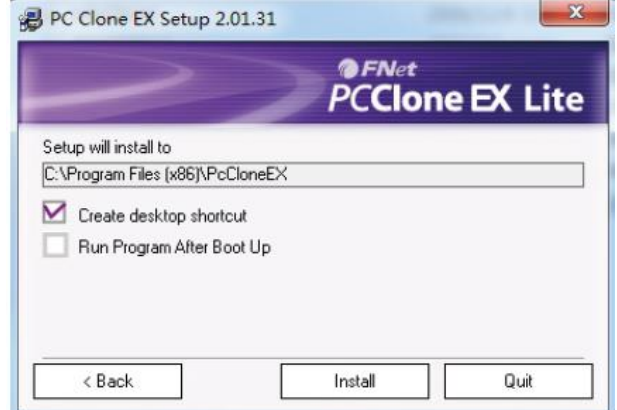

4. Нажмите «OK», ПО установлено успешно;

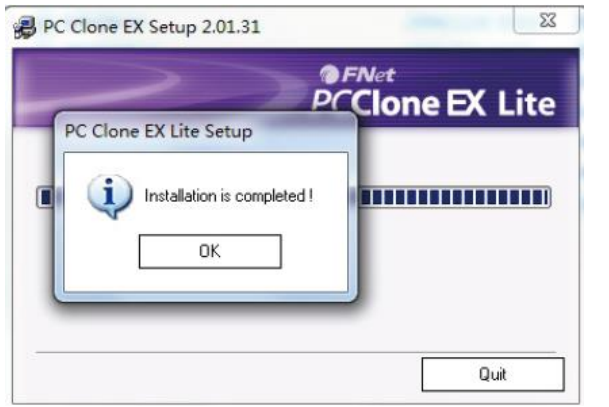

5. После установки на панели задач появится значок, щелкните два раза, чтобы запустить.

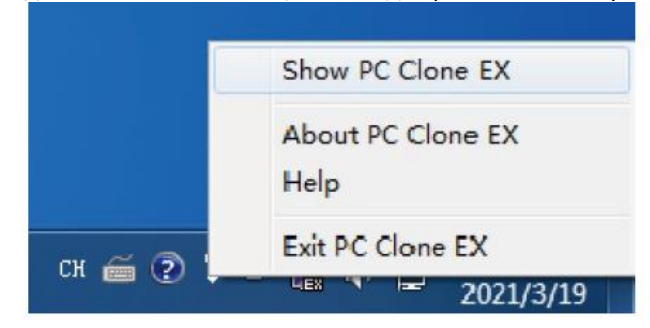

#### **2. Работа с устройством**

<span id="page-3-0"></span>1. Установите жесткий диск. Запустите программное обеспечение. Нажмите «back up» на корпусе устройства.

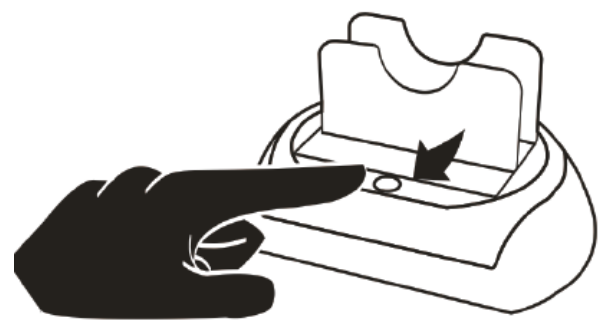

2. В диалоговом окне подтвердите копирование.

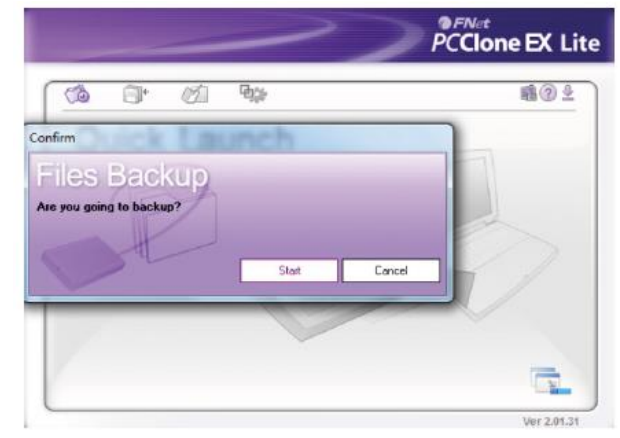

3. Начинается процесс копирования, он отображается в программе, после полного копирования программа уведомит вас о успешном завершении.

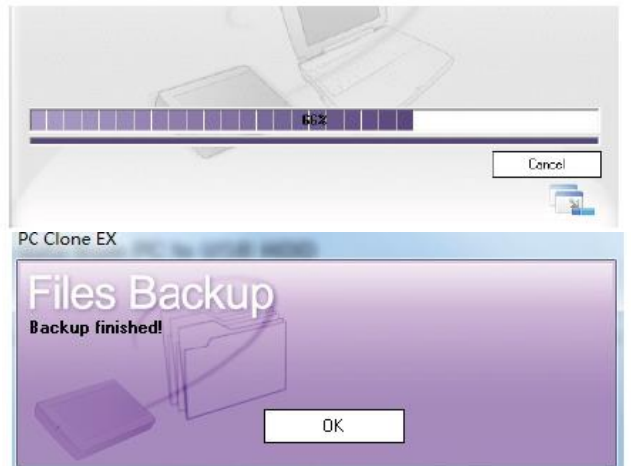

#### **3. Быстрый запуск**

<span id="page-4-0"></span>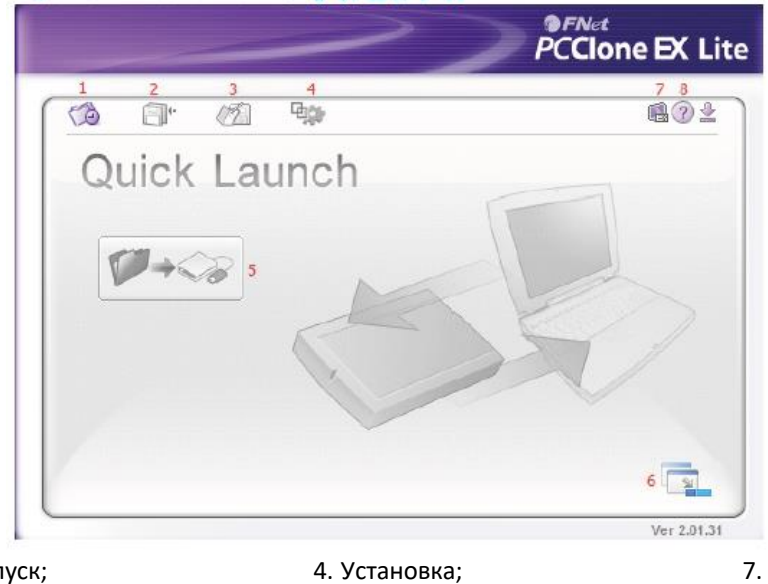

- 1. Быстрый запуск;
- 2. Копирование; 3. Менеджер файлов;
- 5. Копирование; 6. Минимизация;
- 7. О программе;
- 
- 8. Помощь.

Пользователи могу делать быстрое копирование и назначить горячую клавишу для этого. Зайдите в пункт «Копирование», чтобы настроить функцию.

Подключите жесткий диск и питание, запустите программу, нажмите на «Быстрый запуск» или запрограммированную клавишу. Подтвердите действие.

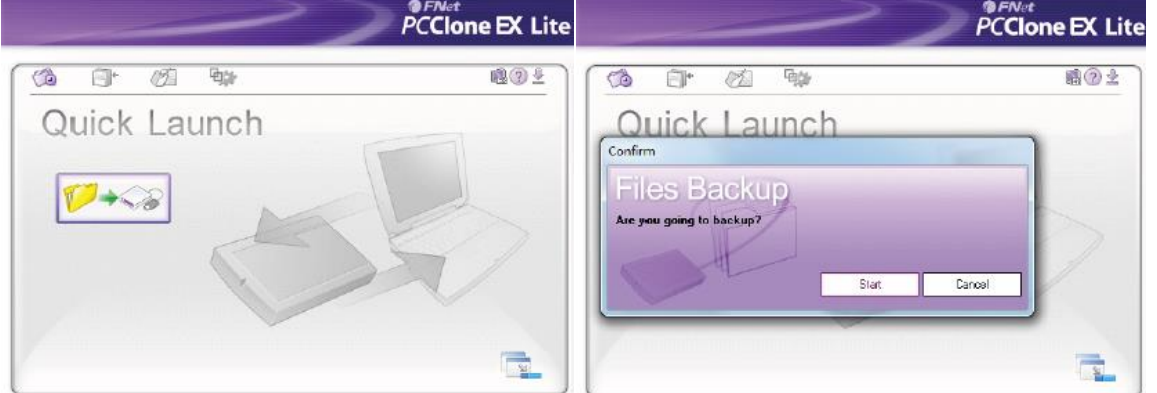

Начинается процесс копирования, он отображается в программе, после полного копирования программа уведомит вас о успешном завершении.

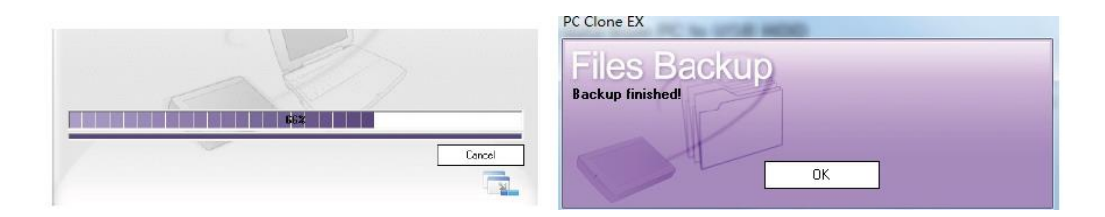

#### **4. Копирование**

<span id="page-5-0"></span>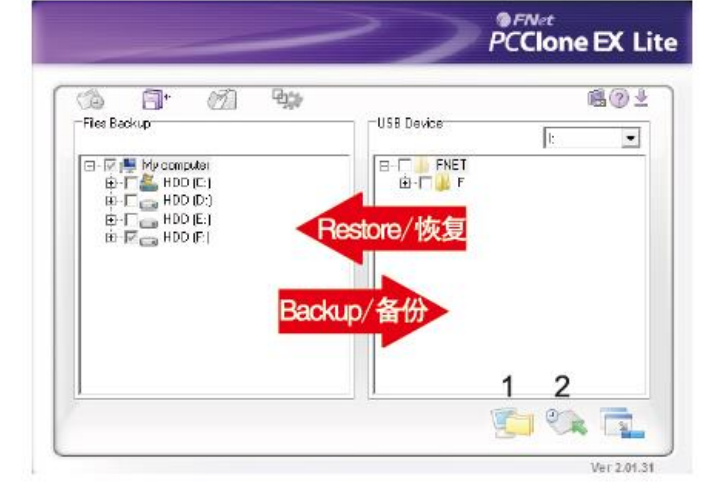

- 1. Back up (Копирование);
- 2. Restore (Восстановление).

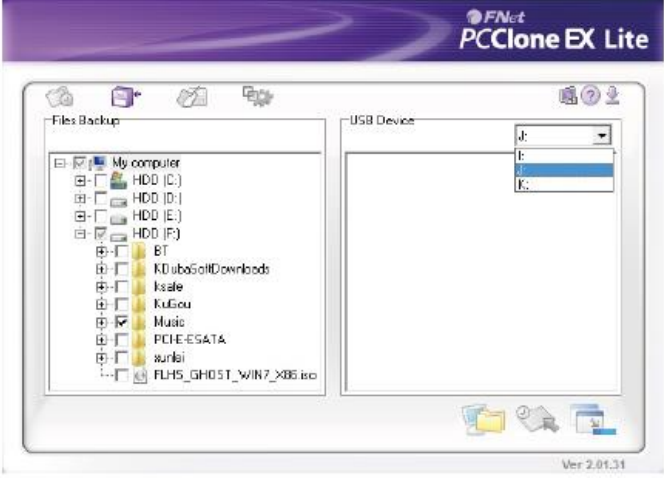

Подключите жесткий диск и питание, запустите программу, выберите диск, и скопируйте содержимое.

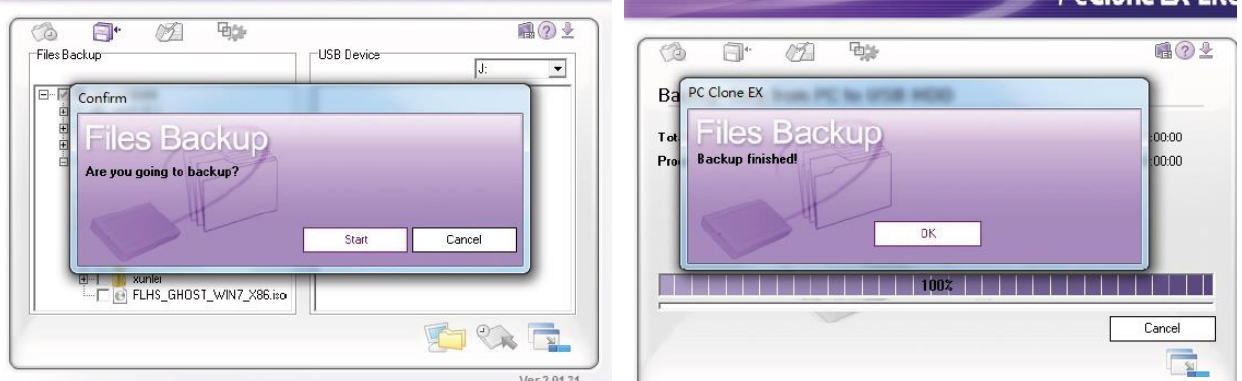

Подтвердите копирование, дождитесь завершения. Все папки и файлы успешно скопированы. На устройстве есть cкрытый F:Fnet каталог с резервными копиями, не удаляйте его.

<span id="page-6-0"></span>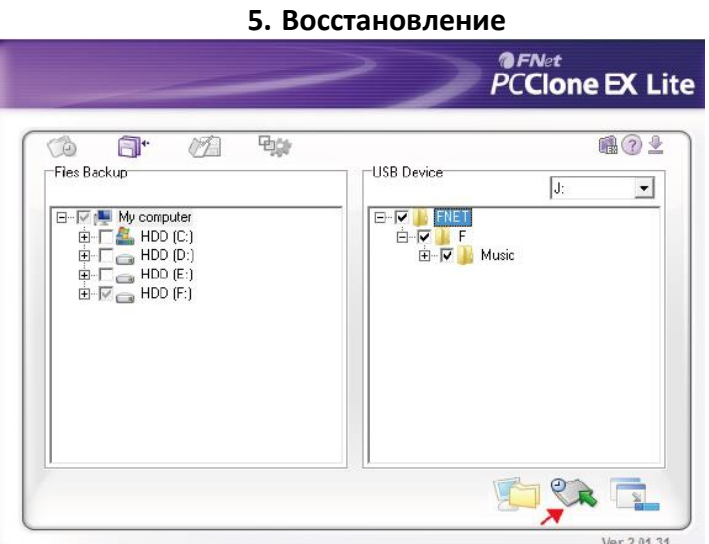

Установите жесткий диск. Запустите программное обеспечение. Нажмите «File back up» на корпусе устройства, и выберите папку или файл.

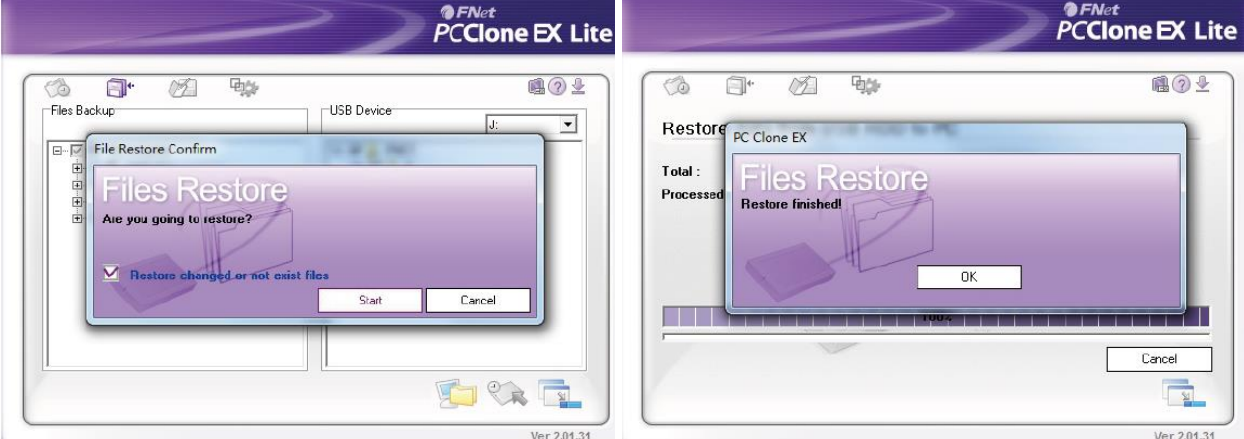

<span id="page-6-1"></span>Нажмите «Restore», затем «ОК». После завершения нажмите «ОК».

I

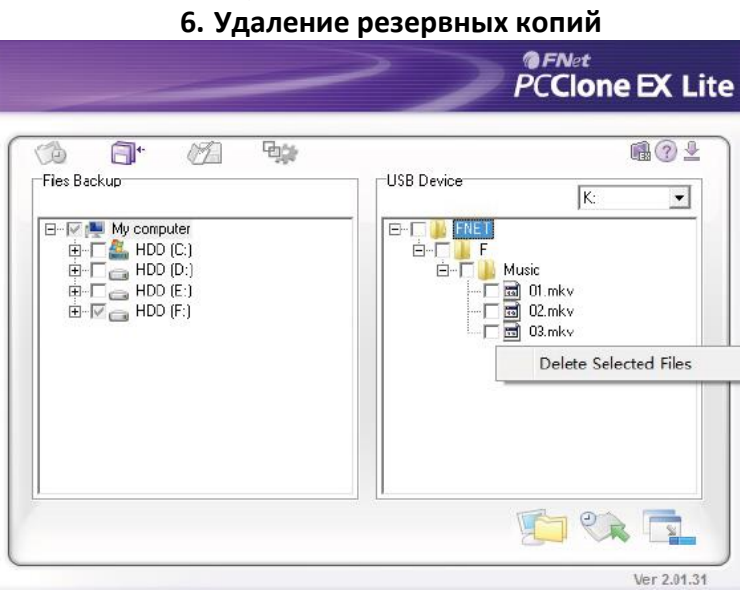

Установите жесткий диск. Запустите программное обеспечение. Нажмите «File back up» на корпусе устройства, и выберите файл, нажмите правой кнопкой мыши, выберите «Удалить этот файл».

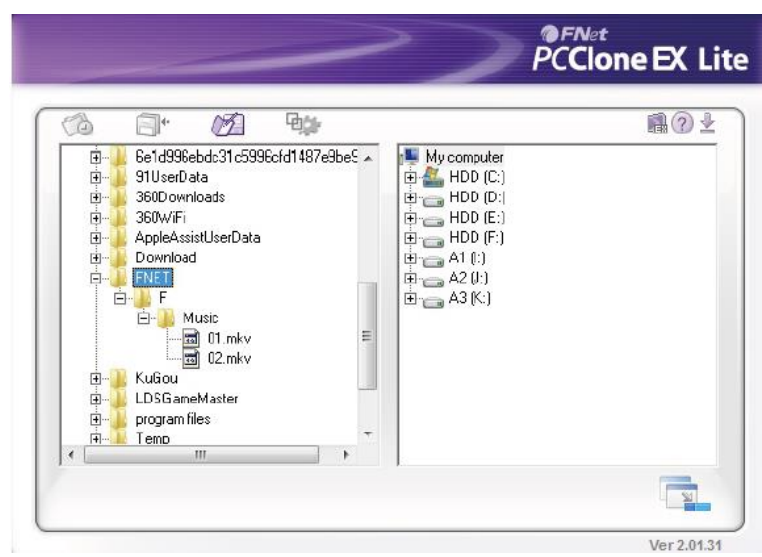

Если Вам необходимо удалить все, можете удалить корневой каталог полностью.

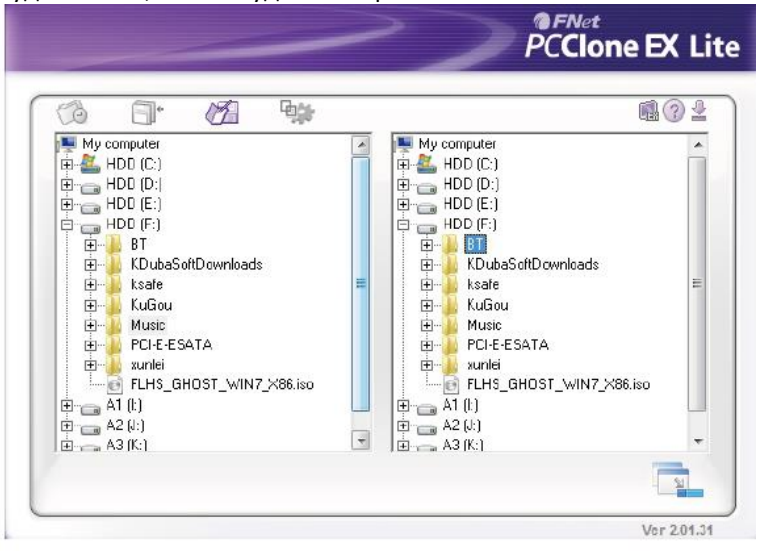

Функция «PCClone EX Manager» аналогична «Проводник» на Windows. При помощи этой функции вы можете работать файлами, а также управлять ими.

#### **7. Гарантийное обслуживание неисправного товара**

<span id="page-7-0"></span>Если в купленном Вами товаре в течение установленного гарантийного срока обнаружены недостатки, Вы по своему выбору вправе:

- потребовать замены на товар этой же марки (этой же модели и (или) артикула)
- потребовать замены на такой же товар другой марки (модели, артикула) с соответствующим перерасчетом покупной цены;
- потребовать соразмерного уменьшения покупной цены;
- потребовать незамедлительного безвозмездного устранения недостатков товара или возмещения расходов на их исправление потребителем или третьим лицом;
- отказаться от исполнения договора купли-продажи и потребовать возврата уплаченной за товар суммы. В этом случае Вы обязаны вернуть товар с недостатками продавцу за его счет.

В отношени[и технически сложного товара](http://www.consultant.ru/document/cons_doc_LAW_121597/#p20) Вы в случае обнаружения в нем недостатков по своему выбору вправе:

- отказаться от исполнения договора купли-продажи и потребовать возврата уплаченной за такой товар суммы;
- предъявить требование о его замене на товар этой же марки (модели, артикула) или на такой же товар другой марки (модели, артикула) с соответствующим перерасчетом покупной цены.

Срок предъявления вышеназванных требований составляет 15 дней со дня передачи Вам такого товара. По истечении указанного 15-дневного срока данные требования подлежат удовлетворению в одном из следующих случаев:

- обнаружение существенного недостатка товара (существенный недостаток товара: неустранимый недостаток или недостаток, который не может быть устранен без несоразмерных расходов или затрат времени, или выявляется неоднократно, или проявляется вновь после его устранения);
- нарушение установленных законом РФ «О защите прав потребителей» сроков устранения недостатков товара;
- невозможность использования товара в течение каждого года гарантийного срока в совокупности более чем тридцать дней вследствие неоднократного устранения его различных недостатков.

В случае если Вы приобрели уцененный или бывший в употреблении товар ненадлежащего качества, и были заранее предупреждены о недостатках, из-за которых произошла уценка, в письменной форме, то претензии по таким недостаткам не принимаются.

**Важно! Необходимо использовать услуги квалифицированных специалистов по подключению, наладке и пуску в эксплуатацию технически сложных товаров, которые по техническим требованиям не могут быть пущены в эксплуатацию без участия соответствующих специалистов.**

#### **Условия проведения гарантийного обслуживания**

- Фактическое наличие неисправного товара в момент обращения в сервисный центр;
- Гарантийное обслуживание товаров, гарантию на которые дает производитель, осуществляется в специализированных сервисных центрах;
- Гарантийное обслуживание неисправных товаров, купленных в интернет-магазинах ООО Максмолгрупп, возможно в нашем сервисном центре по телефону 8-800-200-85-66
- Срок гарантийного обслуживания не превышает 45 дней;
- Гарантийное обслуживание осуществляется в течение всего гарантийного срока, установленного на товар;
- При проведении ремонта срок гарантии продлевается на период нахождения товара в ремонте.

#### **[Право на гарантийный ремонт не распространяется на случаи](https://www.dns-shop.ru/service-center/exchange-and-returns/)**

- неисправность устройства вызвана нарушением правил его эксплуатации, транспортировки и хранения.
- на устройстве отсутствует, нарушен или не читается оригинальный серийный номер;
- на устройстве отсутствуют или нарушены заводские или гарантийные пломбы и наклейки;
- ремонт, техническое обслуживание или модернизация устройства производились лицами, не уполномоченными на то компанией-производителем;
- дефекты устройства вызваны использованием устройства с программным обеспечением, не входящим в комплект поставки устройства, или не одобренным для совместного использования производителем устройства;
- дефекты устройства вызваны эксплуатацией устройства в составе комплекта неисправного оборудования;
- обнаруживается попадание внутрь устройства посторонних предметов, веществ, жидкостей, насекомых и т.д.;
- неисправность устройства вызвана прямым или косвенным действием механических сил, химического, термического воздействия, излучения, агрессивных или нейтральных жидкостей, газов или иных токсичных или биологических сред, а так же любых иных факторов искусственного или естественного происхождения, кроме тех случаев, когда такое воздействие прямо допускается «Руководством пользователя»;
- неисправность устройства вызвана действием сторонних обстоятельств (стихийных бедствий, скачков напряжения электропитания и т.д.);
- неисправность устройства вызвана несоответствием Государственным Стандартам параметров питающих, телекоммуникационных и кабельных сетей;
- иные случаи, предусмотренные производителями.

#### **Гарантийные обязательства не распространяются на расходные элементы и материалы (элементы питания, картриджи, кабели подключения и т.п.).**

#### **Товар надлежащего качества**

<span id="page-9-0"></span>Вы вправе обменять товар надлежащего качества на аналогичный товар в течение 14 дней, не считая дня покупки.

Обращаем Ваше внимание, что основная часть нашего ассортимента – [технически сложные товары](http://www.consultant.ru/document/cons_doc_LAW_121597/#p20) бытового назначения (электроника, фотоаппаратура, бытовая техника и т.п.).

Указанные товары, согласн[о Постановлению Правительства РФ от 31.12.2020 № 2463](http://www.consultant.ru/document/cons_doc_LAW_373622/) , обмену как товары надлежащего качества не подлежат. Возврат таких товаров не предусмотре[н Законом РФ от 07.02.1992 №](http://www.consultant.ru/document/cons_doc_LAW_305/)  [2300-1.](http://www.consultant.ru/document/cons_doc_LAW_305/)

#### **Товар ненадлежащего качества**

<span id="page-9-1"></span>Если в приобретенном Вами товаре выявлен недостаток вы вправе по своему выбору заявить одно из требований, указанных [в ст.18 Закона РФ от 07.02.1992 № 2300](http://www.consultant.ru/document/cons_doc_LAW_305/76ae101b731ecc22467fd9f1f14cb9e2b8799026/)-1 (ред. от 11.06.2021) О защите прав [потребителей](http://www.consultant.ru/document/cons_doc_LAW_305/76ae101b731ecc22467fd9f1f14cb9e2b8799026/) . Для этого можете обратиться в сервисный центр Максмолл по телефону 8-800-200-85-66 Тем не менее, если указанный товар относится к технически сложным, утв. [Постановлением от 10 ноября](http://www.consultant.ru/cons/cgi/online.cgi?rnd=2719F34FF8433314A08EAC4961C255BC&req=doc&base=LAW&n=321359&REFDOC=204874&REFBASE=LAW#1ik62axyoee)  [2011 г. № 924](http://www.consultant.ru/cons/cgi/online.cgi?rnd=2719F34FF8433314A08EAC4961C255BC&req=doc&base=LAW&n=321359&REFDOC=204874&REFBASE=LAW#1ik62axyoee) , то указанные в ст.18 требования могут быть заявлены только в течение 15 календарных дней с даты покупки.

По истечении 15 дней предъявление указанных требований возможно в случаях если:

- обнаружен существенный недостаток;
- нарушены сроки устранения недостатков;
- товар не может использоваться в совокупности более тридцати дней в течение каждого года гарантийного срока в связи с необходимостью неоднократного устранения производственных недостатков.

**Если у вас остались какие-либо вопросы по использованию или гарантийному обслуживанию товара, свяжитесь с нашим отделом технической поддержки в чате WhatsApp. Для этого запустите приложение WhatsApp. Нажмите на значок камеры в правом верхнем углу и отсканируйте QR-код приведенный ниже камерой вашего смартфона.**

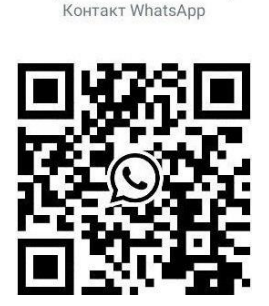

Сервисный Центр

#### **Приятного использования!**

Сайт: **minicam24.ru** E-mail: info@minicam24.ru Товар в наличии в 120 городах России и Казахстана Телефон бесплатной горячей линии: **8(800)200-85-66**